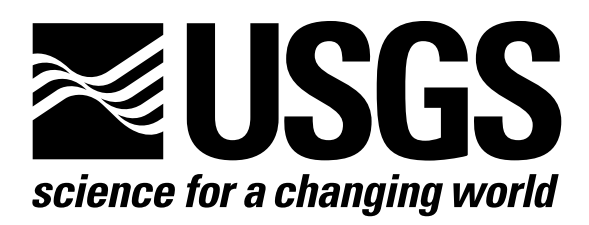

l

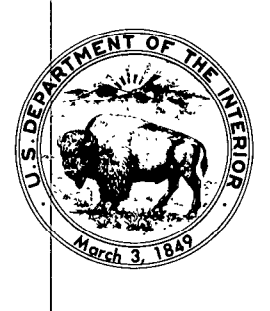

Techniques of Water-Resources Investigations of the United States Geological Survey

# **Chapter A1** A MODULAR THREE-DIMENSIONAL FINITE-DIFFERENCE GROUND-WATER **FLOW MODEL**

By Michael G. McDonald and Arlen W. Harbaugh

This chapter supersedes U.S. Geological Survey Open-File Report 83-875

Book 6

MODELING TECHNIQUES

[Click here to return to USGS Publications](../index.html)

### Module Documentation for the Evapotranspiration Package

The Evapotranspiration Package (EVTl) consists of four modules, all of which are called by the MAIN program. The modules are:

- EVT1AL Allocates space for arrays to contain maximum ET rate (EVTR), surface elevation (SURF), extinction depth (EXDP), and, if option 2 is specified, the layer indicator (IEVT).
- EVTlRP Reads arrays containing the maximum ET rate (in terms of a volume per unit area), surface elevation, extinction depth, and, if option 2 is specified, the layer indicator. Maximum ET rates are multiplied by cell area to get the maximum ET for each node as a volumetric rate.
- EVTlFM Determines, for each horizontal location, which cell is at the surface. Determines if there is ET from that cell. If there is ET, add the appropriate terms to HCOF and RHS.
- EVTlBD Calculates the rates and accumulated volume of ET out of the flow system.

10-11

This module allocates space in the X array to store data relating to evapotranspiration.

1. Print a message identifying the package.

2. Read and print the option indicator (NEVTOP) and the unit number for cell-by-cell flow terms (IEVTCB).

3. See if the ET option (NEVTOP) is legal. If NEVTOP is illegal (not 1 or Z), print a message saying the option is illegal. Do not allocate storage. STOP.

4. 'If NEVTOP is legal, print NEVTOP.

5. If the cell-by-cell flow terms are to be recorded, print the unit number (IEVTCB) where they will be recorded.

6. Allocate space for the maximum ET-rate array (EVTR), the extinctiondepth array (EXDP), and the ET-surface array (SURF).

7. If the ET option (NEVTOP) is equal to two, allocate space for a layer-indicator array (IEVT).

8. Calculate and print the number of elements in the X array used by the ET package.

9. RETURN.

NEVTOP is the ET option.

If NEVTOP = 1, ET is from the top layer.

If NEVTOP =  $2$ , ET is from the layer specified by the user in the indicator array (IEVT).

- IEVTCB is the unit number on which cell-by-cell flow terms for ET will be written.
- EVTR is an array which contains the maximum ET rate for each horizontal cell location.
- SURF is an array which contains the elevation of the ET surface.
- EXDP is an array which contains the extinction depth for ET.
- IEVT is an array which contains the layer number from which ET is taken<br>for each horizontal location. It for each horizontal location. is used only if option 2 has been specified.

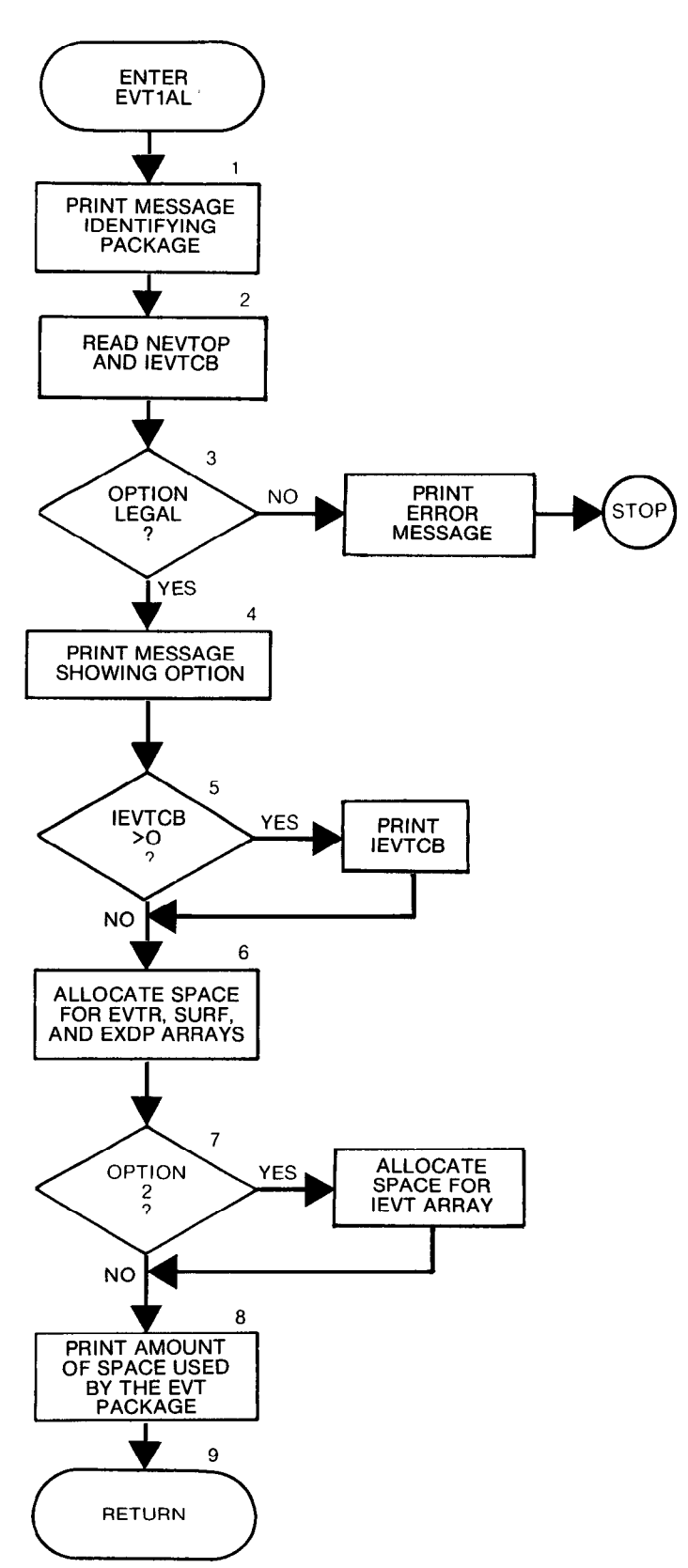

```
SUBROUTINE EVTIAL(ISUM,LENX,LCIEVT,LCEVTR,LCEXDP,LCSURF,<br>RCOL,NROW,NEVTOP,IN,IOUT,IEVTCB)
                             NCOL, NROW, NEVTOP, IN, IOUT, IEVTCB)
 \frac{C}{C}C----- VERSION 1607 12MAY1987 EVT1AL<br>C *******************************
 C ****************************************************************** 
 c ALLOCATE ARRAY STORAGE FOR EVAPOTRANSPIRATION 
        C ****************************************************************** 
 C<br>C
 C SPECIFICATIONS:<br>C ------------------
              ____________________________________
 C ------------------------------------------------------------------ 
 C 
 Cl------IDENTIFY PACKAGE.
        WRITE(IOUT,l)IN 
     1 FORMAT(1H0,'EVT1 -- EVAPOTRANSPIRATION PACKAGE, VERSION 1,',<br>1 9/1/87',' INPUT READ FROM UNIT', I3)
              1 ' 9/l/87',' INPUT READ FROM UNIT',131 
 C 
C2------READ NEVTOP AND IEVTCB.
       READ(IN,3)NEVTOP,IEVTCB 
     3 FORMAT(2110) 
C<br>C3------CHECK TO SEE THAT ET OPTION IS LEGAL.
       IF(NEVTOP.GE.1.AND.NEVTOP.LE.2)GO TO 200
C<br>C3A-----IF ILLEGAL PRINT A MESSAGE & ABORT SIMULATION.
       WRITE(IOUT,B) 
     8 FORMAT(lX,'ILLEGAL ET OPTION CODE. SIMULATION ABORTING') 
       STOP
C 
C4------IF THE OPTION IS LEGAL THEN PRINT THE OPTION CODE. 
   200 IF(NEVTOP.EQ.l) WRITE(IOUT,ZOl) 
   201 FORMAT(lX,'OPTION 1 -- EVAPOTRANSPIRATION FROM TOP LAYER') 
       IF(NEVTOP.EQ.2) WRITE(IOUT,202)
   202 FORMAT(1X,'OPTION 2 -- EVAPOTRANSPIRATION FROM ONE SPECIFIED',<br>
\frac{1}{1} ' NODE IN EACH VERTICAL COLUMN')
              1 ' NODE IN EACH VERTICAL COLUMN') 
       IRK=ISUM 
\OmegaC5------IF CELL-BY-CELL TERMS TO BE SAVED THEN PRINT UNIT NUMBER.
       IF(IEVTCB.GT.0) WRITE(IOUT,203) IEVTCB 
   203 FORMAT(1X,'CELL-BY-CELL FLOW TERMS WILL BE SAVED ON UNIT', I3)
C 
c6 ------ALLOCATE SPACE FOR THE ARRAYS EVTR, EXDP AND SURF. 
       LCEVTR=ISUM 
       ISUM=ISUM+NCOL*NROW 
       LCEXDP=ISUM 
       ISUM=ISUM+NCOL*NROW 
       LCSURF=ISUM 
       ISUM=ISUM+NCOL*NROW 
C<br>C7------IF OPTION 2 THEN ALLOCATE SPACE FOR THE INDICATOR ARRAY(IEVT)
       LCIEVT=ISUM 
       IF(NEVTOP.NE.2)GO TO 300
       ISUM=ISUM+NCOL*NROW 
\mathbf{c}_{\scriptscriptstyle\perp}C&-----CALCULATE 8 PRINT AMOUNT OF SPACE USED BY ET PACKAGE. 
  300 IRK=ISUM-IRK 
       WRITE(IOUT,4)IRK 
     4 FORMAT(1X, I8,' ELEMENTS OF X ARRAY USED FOR EVAPOTRANSPIRATION')
       ISUM1=ISUM-1 
       WRITE(IOUT,5)ISUMl,LENX 
     5 FORMAT(lX,IBr' ELEMENTS OF X ARRAY USED OUT OF',181 
       IF(ISUMl.GT.LENX)WRITE(IOUT,6) 
    6 FORMAT( 1X, ' ***X ARRAY MUST BE MADE LARGER***') 
\mathbf cc9 ------RETURN. 
       RETURN 
       END
```
# List of Variables for Module EVTlAL

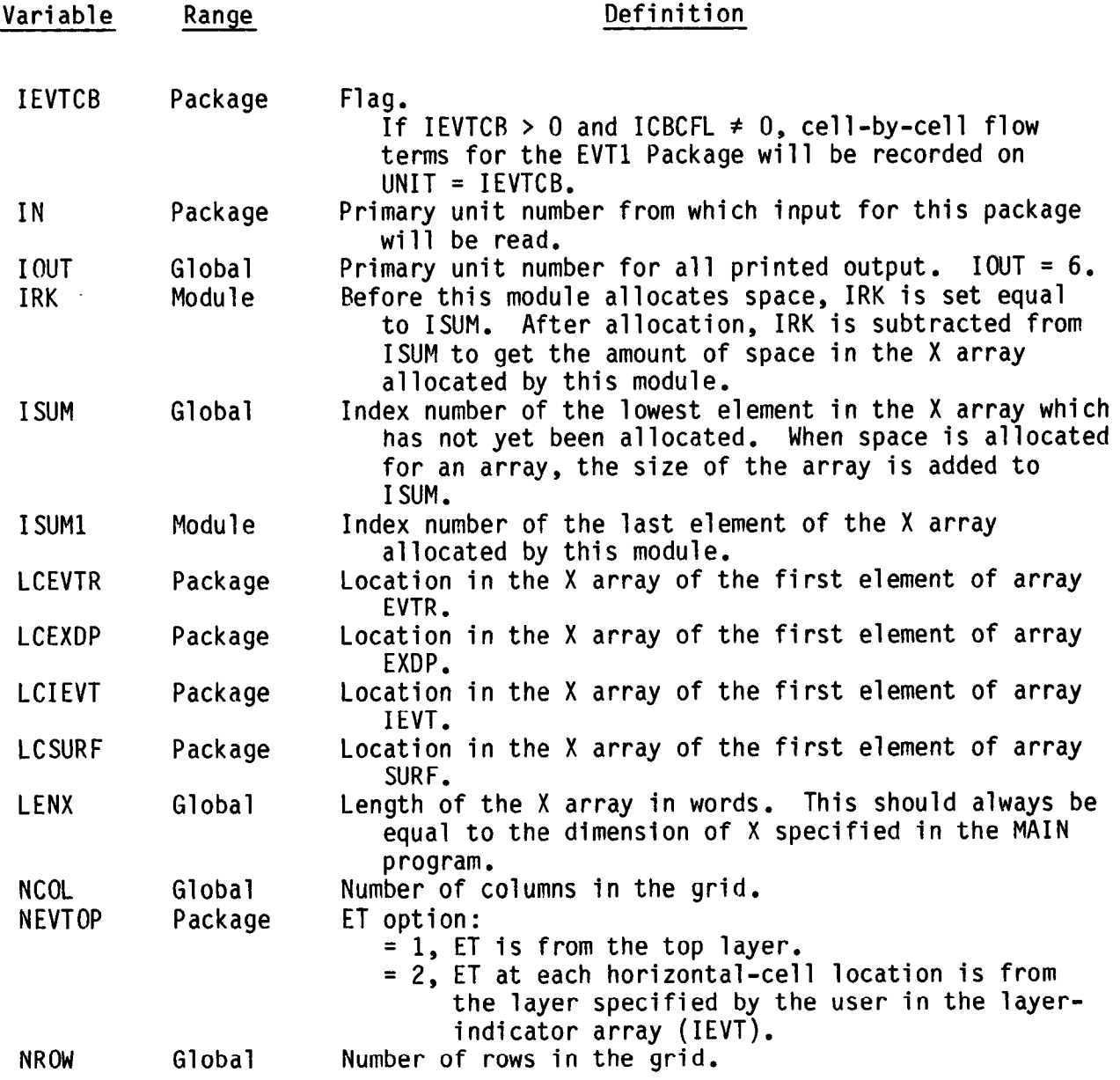

 $\mathcal{L}^{\text{max}}_{\text{max}}$ 

This module reads data used to calculate the terms which represent evapotranspiration.

1. Read the values INSURF, INEXDP, INEVTR, and INIEVT which indicate whether the data contained in arrays SURF, EXDP, EVTR, and IEVT, respectively, used during the last stress period, are to be used for the current stress period.

2. Test INSURF to see where the ET-surface array (SURF) is coming from,, If INSURF is less than zero, the ET-surface elevation used in the last stress period will be used again in this stress period. Print a message to that effect and GO TO 4.

3. INSURF is greater than or equal to zero. CALL U2DREL to read SURF.

4. Test INEVTR to see where the maximum ET rate (EVTR) is coming from. If INEVTR is less than zero, the maximum ET rate used in the last stress period will be used again in this stress period. Print a message to that effect and GO TO 7.

5. INEVTR is greater than or equal to zero. CALL U2DREL to read the  $maximum$  ET rate (EVTR).

6. Multiply the maximum ET rate by the area to get a volumetric rate

7. Test INEXDP to see where the extinction rate is coming from. If INEXDP is less than zero, the extinction depth used in the last stress period will be used again in this stress period. Print a message to that effect and GO TO 9.

8. If INEXDP is greater than or equal to zero, CALL U2DREL to read the extinction depth.

9. If the ET option (NEVTOP) is equal to two, a layer-indicator array is needed.

10. Test INIEVT to see where the layer indicator is coming from. If INIEVT is less than zero, the indicator array used in the last stress period will be used again in this stress period. Print a message to that effect and GO TO 12.

11. If INIEVT is greater than or equal to zero, CALL U2DINT to read the IEVT array.

12. RETURN.

- JNEVTR is a flag which, when set, indicates that the maximum ET rate EVTR should be read for the current stress period. If it is clear (less than zero), maximum ET rates from the last stress period should be reused.
- INIEVT, INSURF, and INEXDP are flags similar to INEVTR used for the layer indicator array (IEVT), the ET surface array (SURF), and the extinction depth array (EXDP), respectively.
- EVTR is an array containing the maximum ET rate for every horizontal cell location.
- SURF is an array containing the ET surface elevation for each horizontal cell location.
- EXDP is an array containing the extinction depth for each horizontal cell location.
- IEVT is an array containing a layer indicator for each horizontal cell location. For each horizontal cell location, it indicates the laye number of the cell at that location from which ET is taken. It is used only if the ET option (NEVTOP) is equal to two.

NEVTOP is the ET option.

If NEVTOP =  $1$ , ET is from the top layer.

If NEVTOP = 2, ET is from the layer specified by the user in the indicator array (IEVT).

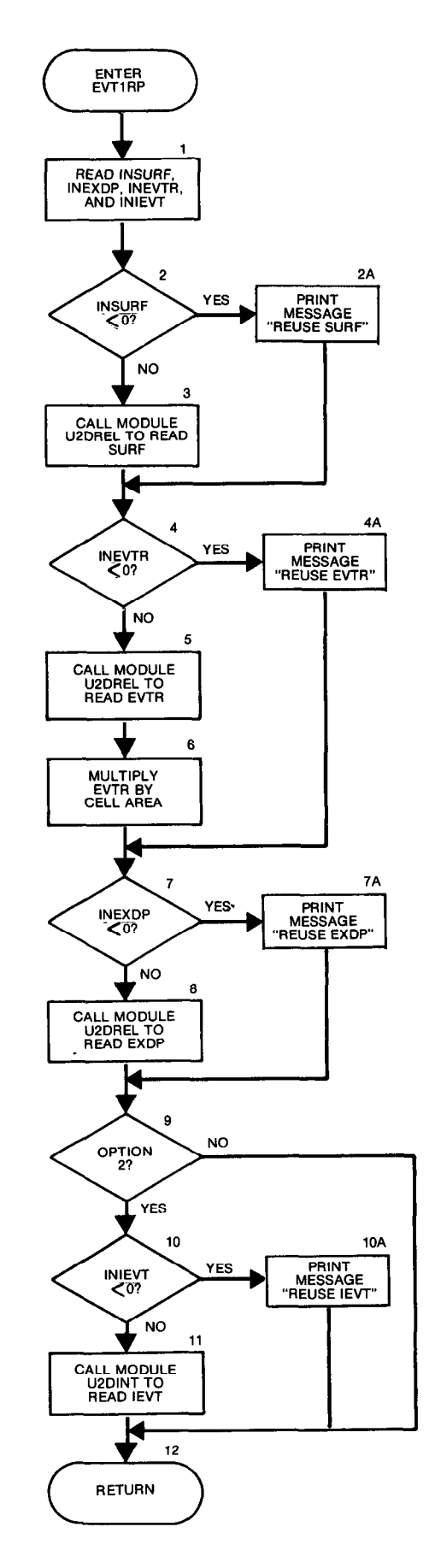

```
SUBROUTINE EVTIRP(NEVTOP, IEVT, EVTR, EXDP, SURF, DELR, DELC,
       1 NCOL, NROW, IN, IOUT)
c
        -VERSION 1635 24JUL1987 EVTLRP
C
C
                                                \overline{c}READ EVAPOTRANSPIRATION DATA 
\frac{c}{c}SPECIFICATIONS: 
\tilde{c}------------------------------------
        CHARACTER*4 ANAME 
       DIMENSION IEVT(NCOL,NROW),EVTR(NCOL,NROW),EXDP(NCOL,NROW)<br>1 SURF(NCOL.NROW),ANAME(6,4),DELR(NCOL),DELC(NROW)
                    SURF(NCOL, NROW), ANAME(6,4), DELR(NCOL), DELC(NROW)
C 
        DATA ANAME(1,1),ANAME(2,1),ANAME(3,1),ANAME(4,1),ANAME(5,1),<br>| ANAME(6,1) /''','','ET','LAY','ER I','NDEX''/
       1 ANAME(611) /' 1,' 1,' ET',' LAY','ER I','NDEX'/ 
        DATA ANAME(l,Z),ANAME(2,2),ANAME(3,2),ANAME(4,2),ANAME(5,2), 
 1 ANAME(6,2) / ',' ',' ',' ET',' SUR','FACE<br>DATA ANAME(1,3),ANAME(2,3),ANAME(3,3),ANAME(4,3),ANAME<br>1 ANAME(6,3) / 'EVA','POTR','ANSP','IRAT','ION'','RATE<br>DATA ANAME(1,4),ANAME(2,4),ANAME(3,4),ANAME(4,4),ANAME<br>1 ANAME(6,4) 
C1--READ FLAGS SHOWING WHETHER DATA IS TO BE REUSED.
        READ(IN,6)INSURF, INEVTR, INEXDP, INIEVT
     6 FDRMAT(4110) 
C 
C2------TEST INSURF TO SEE WHERE SURFACE ELEVATION COMES FROM.
        IF(INSURF.GE.O)GC TO 32 
          --IF INSURF<0 THEN REUSE SURFACE ARRAY FROM LAST STRESS PERIOD
C<sub>2</sub>A
      WRITE(IOUT,3)<br>3 FORMAT(1HO,'REUSING SURF FROM LAST STRESS PERIOD')
        GO TO 35 
C3 -------IF INSURF=>O THEN CALL MODULE U2DREL TO READ SURFACE.
    32 CALL U2DREL(SURF, ANAME(1,2), NROW, NCOL, 0, IN, IOUT)
C<br>C4-
       ---TEST INEVTR TO SEE WHERE MAX ET RATE COMES FROM.
   35 IF(INEVTR.GE.O)GO TO 37 
 C 
CQA-----IF INEVTR<O THEN REUSE MAX ET RATE. 
        WRITE(IOUT,4) 
     4 FORMAT(1HO, 'REUSING EVTR FROM LAST STRESS PERIOD')
        GO TO 45 
C 
(%------IF INEVTR=>D CALL MODULE U2DREL TO READ MAX ET RATE. 
   37 CALL U2DREL(EVTR, ANAME(1,3), NROW, NCOL, O, IN, IOUT)
C 
C6------MULTIPLY MAX ET RATE BY CELL AREA TO GET VOLUVETRIC RATE 
        DO 40 IR=1,NROW<br>DO 40 IC=1,NCOL
        EVTR(IC.IR)=EVTR(IC,IR)*DELR(IC)*DELC(IR) 
    40 CONTINUE 
C<br>C7-
C7------TEST INEXDP TO SEE WHERE EXTINCTION DEPTH COMES FRCM 
45 IF(INEXDP.GE.O)GO TO 47 
C7A---IF INEXDP<0 REUSE EXTINCTION DEPTH FROM LAST STRESS PERIOD
       WRITE(IOUT,5) 
     5 FORMAT(1HO, 'REUSING EXDP FROM LAST STRESS PERIOD')
       GO TO 48 
Ċ
-------IF INEXDP=>O CALL MODULE U2DREL TO READ EXTINCTION DEPTH 
   47 CALL U2DREL(EXDP, ANAME(1,4),NROW,NCOL, 0, IN, IOUT)
C<sub>O</sub>
C9------IF OPTION(NEVTOP) IS 2 THEN WE NEED AN INDICATOR ARRAY.<br>48 IF(NEVTOP.NE.2)GO TO 50
c
C10--IF INIEVT<O THEN REUSE LAYER INDICATOR ARRAY.
       XF(INIEVT.GE.O%O TO 49 
       WRITE(IOUT,2) 
     2 FORMAT(1HO, 'REUSING IEVT FROM LAST STRESS PERIOD')
       GO TO 50 
    ------IF INIEVT=>O THEN CALL MODULE U2DINT TO READ INDICATOR ARRAY.<br>49 CALL U2DINT(IEVT,ANAME(1,1),NROW,NCOL,O,IN,IOUT)
C<sub>C12</sub>-
        --RETURN
   50 RETURN
       END
```
## List of Variables for Module EVTlRP

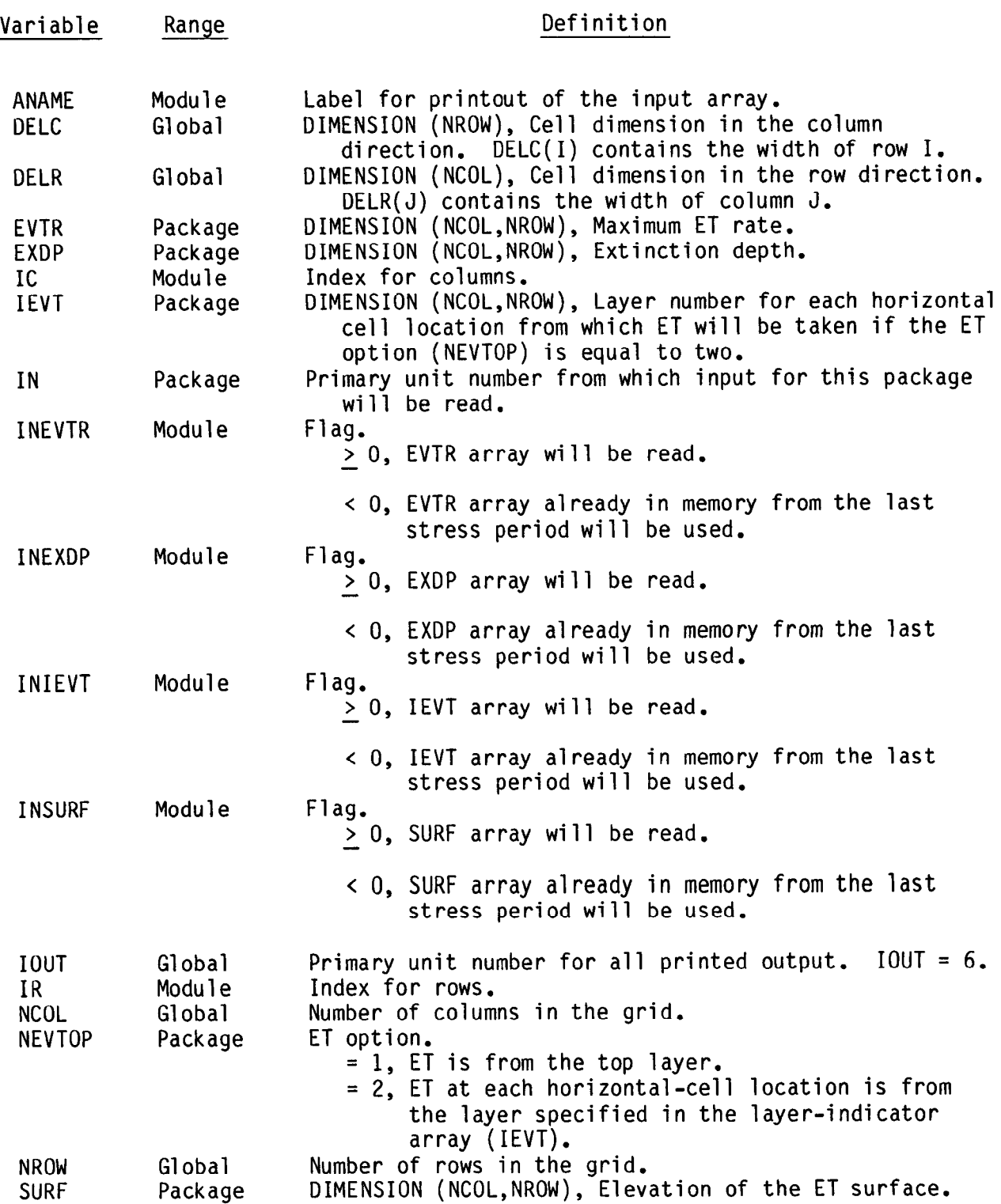

l

### Narrative for Module EVTlFM

This module adds terms representing ET to the finite-difference equations.

1. For each horizontal-cell location, determine which layer ET comes from and add the appropriate terms to the equation for the cell. DO STEPS 1-7.

2. Set the layer index equal to one.

3. If option 2 was invoked, get the layer index from the indicator array (IEVT).

4. If the cell is external, move on to the next horizontal-cell location. SKIP STEPS 5-7.

5. If the head in the aquifer is greater than or equal to the ETsurface elevation, add EVTR to RHS and move on to the next horizontalcell location. SKIP STEPS 6 AND 7.

6. If the head in the aquifer is less than the extinction elevation (ET surface minus extinction depth), no terms need to be added to the finite-difference equation. Move on to the next horizontal-cell location. SKIP STEP 7.

7. Add the term -EVTR/EXDP to HCOF and subtract the term -EVTR(EXDP - SURF)/EXDP from RHS.

8. RETURN.

- IEVT is an array containing a layer indicator for each horizontal cell location. For each horizontal cell location, it indicates the layer number of the cell at that location from which ET is taken. It is used only if the ET option (NEVTOP) is equal to two.
- SURF is an array containing the maximum ET rate for every horizontal cell location.
- EVTR is an array containing the maximum ET rate for every horizontal cell location.
- RHS is an accumulator in which the right hand side of the finite-difference equation is formulated.
- HCOF is an accumulator in which a coefficient of head in the finitedifference equation is formulated.

NEVTOP is the ET option.

If  $NEVTOP = 1$ ,  $ET$  is from the top layer.

If  $NEVTOP = 2$ , ET is from the layer specified by the user in the indicator array (IEVT).

 $\overline{a}$ 

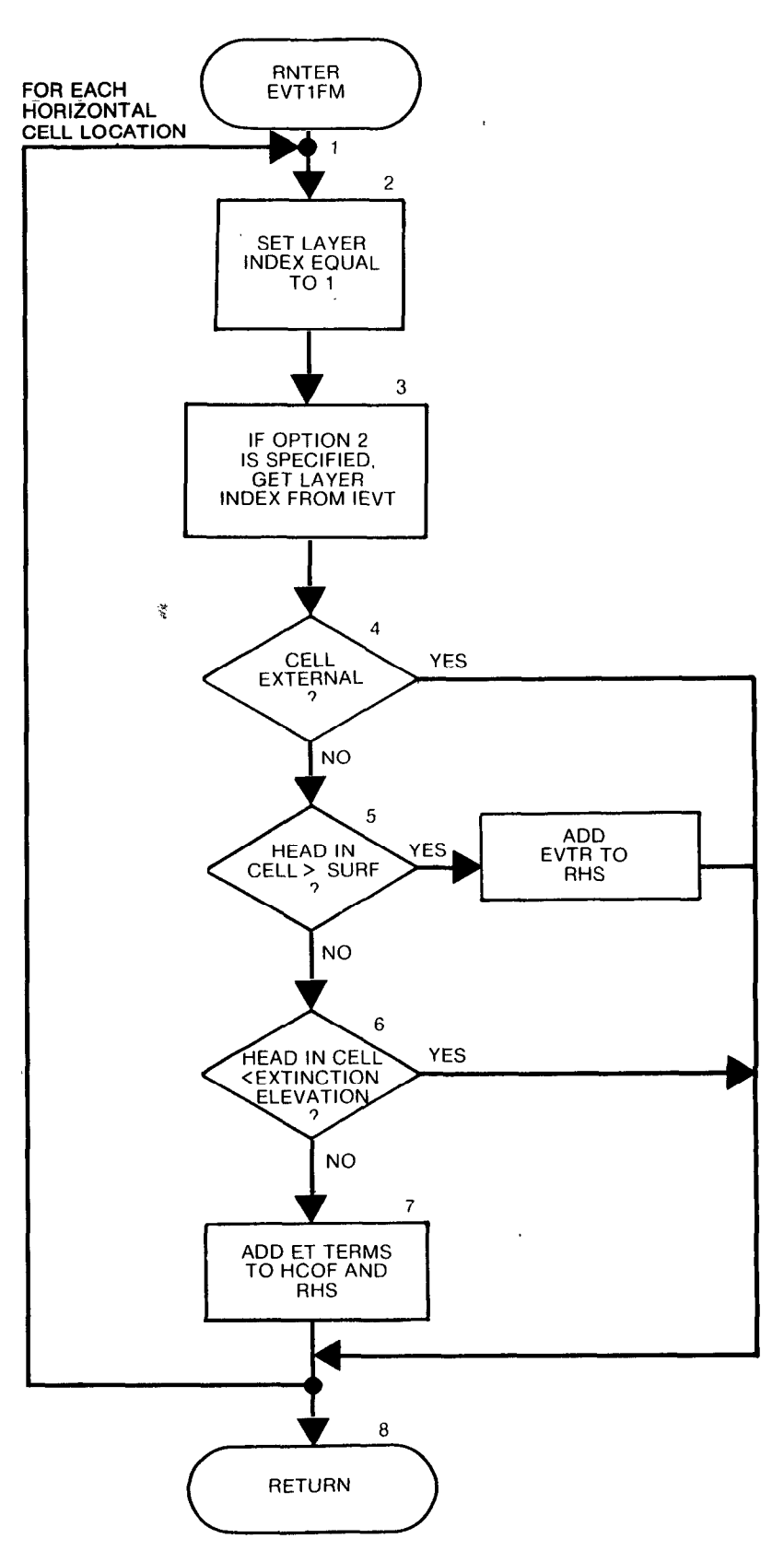

```
SUBROUTINE EVTlFM( NEVTOP, IEVT, EVTR, EXDP, SURF, RHS, HCOF, 
      1 IBOUND, HNEW, NCOL, NROW, NLAY)
C 
C ----- VERSION 1031 10APR1985 EVT1FM
C **********************~**************************************~~**** 
C ADD EVAPOTRANSPIRATION TO RHS AND HCOF 
       C *************************************************************~~**** 
C<br>C
C SPECIFICATIONS:<br>C -------------------
             C ------------------------------------------------------------------ 
       DOUBLE PRECISION HNEW 
       DIMENSION IEVT(NCOL,NROW),EVTR(NCOL,NROW),EXDP(NCOL,NROW),
      1 SURF(NCOL,NROW),RHS(NCOL,NROW,NLAY),
      2 HCOF(NCOL,NROW,NLAY),IBOUND(NCOL,NROW,NLAY),
      3 HNEW (NCOL, NROW, NLAY)
       ------------------------------------------------------------------ 
\mathbf C--------------
c" 
Cl ------PROCESS EACH HORIZONTAL CELL LOCATION 
       DO 10 IR=1, NROW
       DO 10 IC=1, NCOL
\mathsf{C}C2------SET THE LAYER INDEX EQUAL TO 1
       IL=1C 
C3------ IF OPTION 2 IS SPECIFIED THEN GET LAYER INDEX FROM IEVT ARRAY 
       IF(NEVTOP.EQ.2)IL=IEVT(IC,IR) 
C 
c4 ------IF THE CELL IS EXTERNAL IGNORE IT. 
       IF(IBOUND(IC, IR, IL) .LE.O)GO TO 10 
      C=EVTR(IC, IR)S=SURF(IC,IR) 
       H=HNEW(IC,IR,IL) 
C 
C5------ IF AQUIFER HEAD IS GREATER THAN OR EQUAL TO SURF, ET IS CONSTANT 
       1FtH.LT.S) GO TO 5 
:5A -----SUBTRACT -EVTR FROM RHS 
      RHS(IC, IR, IL) = RHS(IC, IR, IL) + CGO TO 10 
C 
C6------ IF DEPTH TO WATER>=EXTINCTION DEPTH THEN ET IS 0
    5 D=S-H
      X=EXDP(IC, IR) 
      IF(D, GE, X) GO TO 10
C 
C7------LINEAR RANGE. ADD ET TERMS TO BOTH RHS AND HCOF.
      RHS(IC,IR,IL)=RHS(IC,IR,IL)+C-C*S/X 
      HCOF( IC, IR, IL)=HCOF(IC, IR, IL)-C/X 
   10 CONTINUE 
\OmegaC8------RETURN 
      RETURN 
      END
```
I

## List of Variables for Module EVTlFM

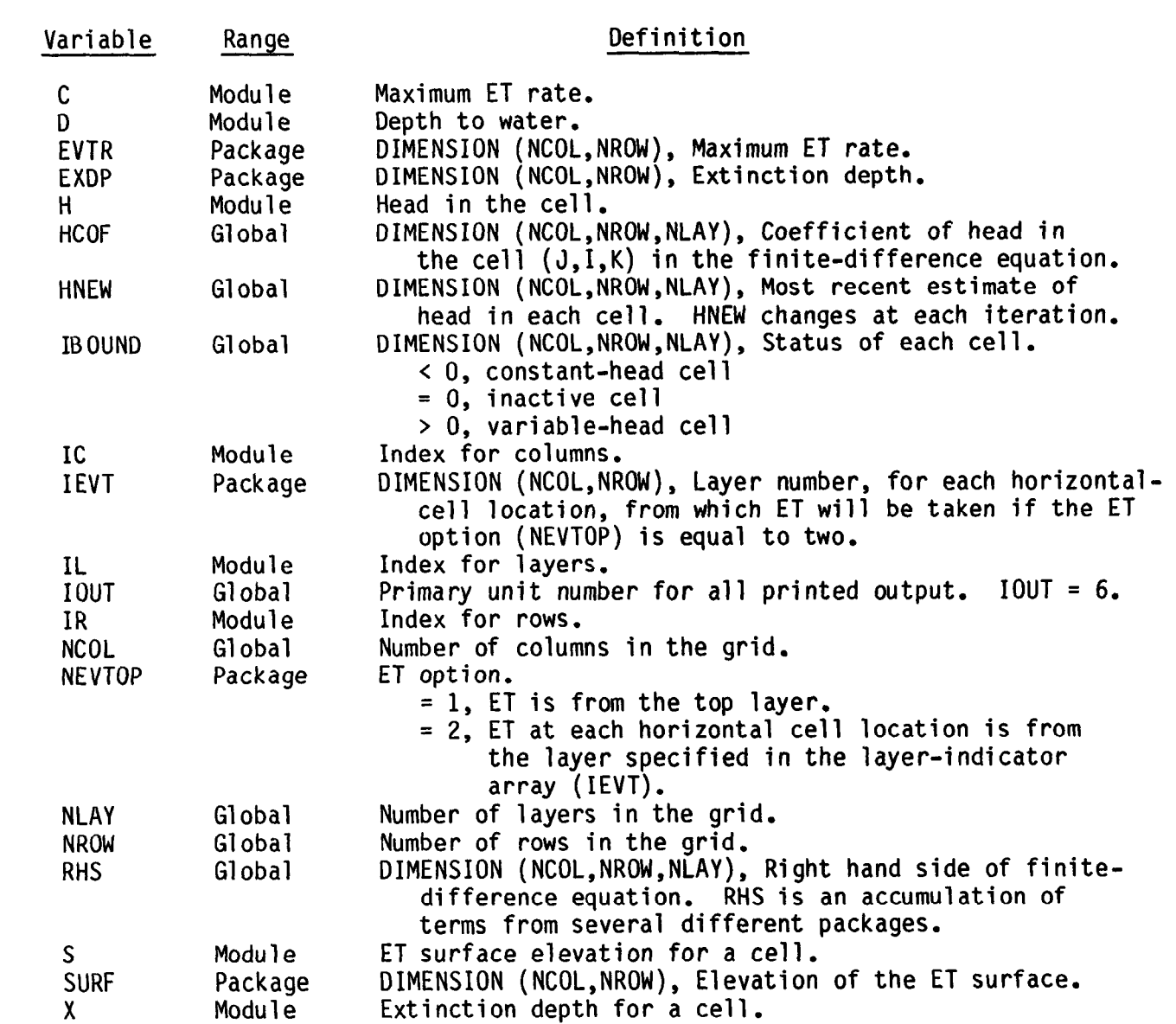

### Narrative for Module EVTlBD

This module calculates rates and volumes removed from the aquifer by evapotranspiration.

1. Clear the rate accumulator RATOUT.

2. If budget terms will be saved, clear the buffer (BUFF) in which they will be accumulated.

 $3.$ Process each horizontal-cell location one at a time calculating flow to evapotranspiration (STEPS  $4-11$ ).

4. Set the layer index (IL) equal to one.

5. If option 2 is in effect, get the layer index from the layerindicator array (IEVT).

6. If the cell is external (IBOUND < 0), bypass processing of the cell.

7. If the head in the aquifer is greater than the elevation of the ET surface, set the ET rate for the cell equal to the maximum ET rate. SKIP STEPS 8 AND 9.

8. If the depth to the water is greater than the extinction depth, bypass further processing of this cell. SKIP STEP 9.

9. Calculate the ET flow into the model using the linear approximation.

10. Subtract the ET flow from the accumulator (RATOUT).

If the cell-by-cell flow terms are to be saved, add the ET rate to the buffer (BUFF).

12. If the cell-by-cell flow terms are to be saved, call module UBUDSV to write the buffer (BUFF) onto a disk.

13. Move RATOUT into the VBVL array for printing by BASlOT.

14. Add RATOUT multiplied by the time-step length to the volume accumulators in VBVL for printing by BASlOT.

15. Move the ET budget-term labels to VBNM for printing by BASlOT.

16. Increment the budget-term counter (MSUM).

17. RETURN.

- RATOUT is an accumulator to which all flows out of the aquifer are added.
- BUFFER is an array in which values are stored as they are being gathered for printing or recording.
- IEVT is an array containing a layer indicator for each horizontal cell location. For each horizontal cell location, it indicates the layer number of the cell at that location from which ET is taken. It is used only if NEVTOP is equal to two.
- SURF is an array containing the ET surface elevation for each horizontal cell location.
- Q is the flow to ET from an individual cell.
- VBVL is a table of budget entries calculated by component-of-flow packages for use in calculating the volumetric budget.
- VBNM is a table of labels for budget terms.

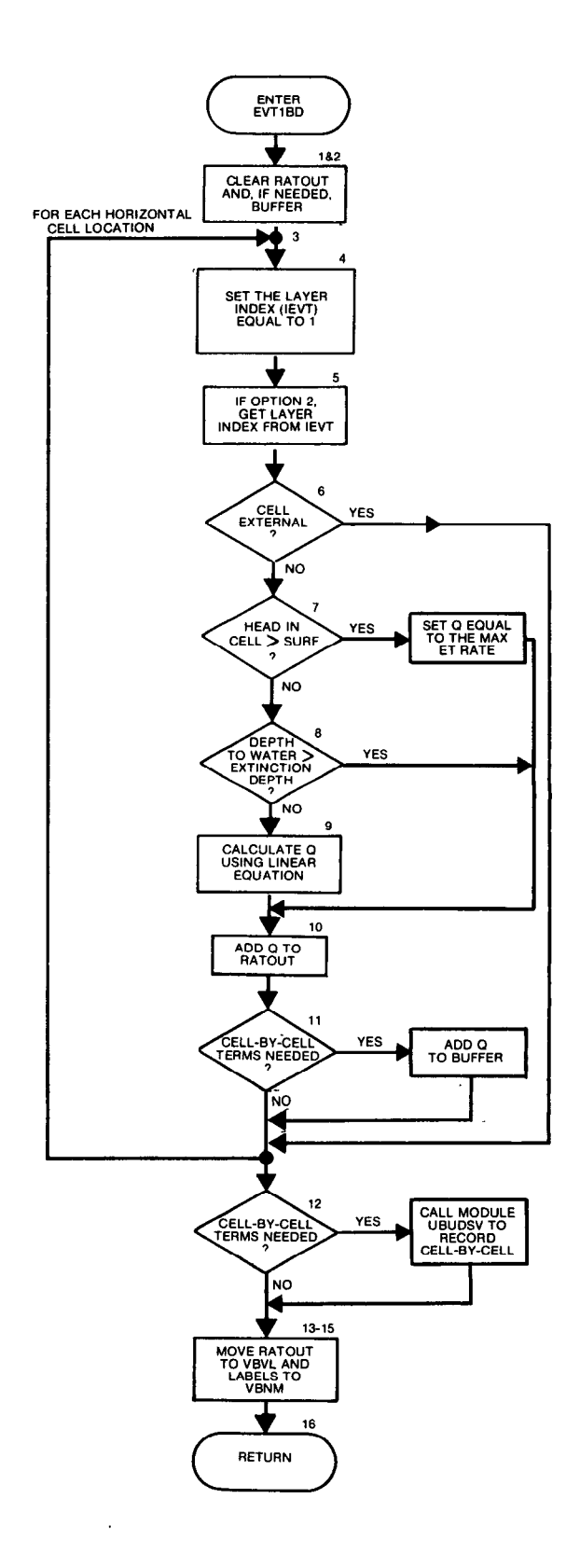

```
SUBROUTINE EVTLBD(NEVTOP, IEVT, EVTR, EXDP, SURF, IBOUND, HNEW,
      1 NCOL, NROW, NL AY, DELT, VBVL, VBNM, MSUM, KSTP, KPER,<br>2 IEVTCB, TCBCFL, BUFF, TOUT)
                    2 IEVTCB, ICBCFL, BUFF, IOUT) 
C-----VERSION 1608 12MAY1987 EVT1BD<br>C *****************************
C<br>C
       ****************************************************************** 
       CALCULATE VOLUMETRIC BUDGET FOR EVAPOTRANSPIRATION 
C ****************************************************************** 
C<br>C ====================
C --------_--------------------------------------------------------- 
       CHARACTER*4 VBNM, TEXT 
       DOUBLE PRECISION HNEW 
       DIMENSION IEVT(NCOL,NROW),EVTR(NCOL,NROW),EXDP(NCOL,NROW),
      1 SURF(NCOL,NROW),IBOUND(NCOL,NROW,NLAY),<br>2 VBVL(4,20),VBNM(4,20),HNEW(NCOL,NROW,NL
      2 VBVL(4,20), VBNM(4,20), HNEW(NCOL, NROW, NLAY),<br>3 BUFF(NCOL, NROW, NLAY)
                   BUFF(NCOL, NROW, NLAY)
       DIMENSION TEXT(4) 
       DATA TEXT(1), TEXT(2), TEXT(3), TEXT(4) /' ',' ',' ',' ET'/
\frac{c}{c}Cl ------ CLEAR THE RATE ACCUMULATOR.
       RATOUT=O 
C 
c2---.- IF CELL-BY-CELL FLOW TERMS WILL BE SAVED THEN CLEAR THE BUFFER. 
       IBD=O 
       IF(IEVTCB.LE.0 .OR. ICBCFL.EQ.0) GO TO 5 
       IBD=l 
       DO 4 IL=1. NLANDO 4 IR=1, NROW
       DO 4 IC=1, NCOL
       BUFF(IC,IR,IL)=O. 
    4 CONTINUE 
C 
c3 ------PROCESS EACH HORIZONTAL CELL LOCATION 
    5 DO 10 IR=1, NROW
       DO 10 IC=l,NCOL 
C 
c4 ------SET THE LAYER INDEX EQUAL TO 1 
       IL = 1C 
C5------ IF OPTION 2 IS SPECIFIED THEN GET LAYER INDEX FROM IEVT ARRAY 
C 
       ~F(NEVTOP.EQ.Z)IL=IEVT(IC,IR) 
C6------IF CELL IS EXTERNAL THEN IGNORE IT.
       IF(IBOUND(IC,IR,IL) .LE.O)GO TO 10 
      C=EVTR(IC, IR) 
       S=SURF(IC, IR)
```

```
H=HNEW(IC,IR,IL) 
C 
C7----IF AQUIFER HEAD => SURF, SET Q=MAX ET RATE
      IF(H, LT.S) GO TO 7<br>Q=-C
      GO TO 9
C 
c8 ------IF DEFTH=>EXTINCTION DEPTH, ET IS 0 
    7 X=EXDP(IC,IR) 
      D = S-HIF(D.GE.X)GO TO 10 
C
C9------LINEAR RANGE . Q=-EVTR(H-EXEL)/EXDP
      Q=C*D/X-C 
C 
Cl()--- ACCUMULATE TOTAL FLOW RATE 
    9 RATOUT= RATOUT-Q 
C 
Cll--- IF CELL-BY-CELL FLOW TERMS TO BE SAVED THE ADD Q TO BUFFER. 
      IF(IBD.EQ.1) BUFF(IC,IR,IL)=Q10 CONTINUE 
C 
C12---- IF C-B-C TO BE SAVED CALL MODULE UBUDSV TO RECORD THEM. 
     IF(IBD.EQ.1) CALL UBUDSV(KSTP,KPER,TEXT,IEVTCB,BUFF,NCOL,NROW,<br>1<br>1
                                  NLAY, IOUT)
C 
Cl3----- MOVE TOTAL ET RATE INTO VBVL FOR PRINTING BY BASlOT. 
      VBVL(3,MSUM)=O. 
      VBVL(4,MSUM)=RATOUT 
C 
Cl4----- ADD ET(ET-RATE TIMES STEP LENGTH) TO VBVL 
      VBVL(l,MSUM)=O. 
      VBVL(2, MSUM)=VBVL(2, MSUM)+RATOUT*DELT
C 
Cl5-..--- MOVE BUDGET TERM LABELS TO VBNM FOR PRINT BY MODULE BASlOT 
      VBNM(1,MSUM)=TEXT(1)VBNM(2,MSUM)=TEXT(2)VBNM(3,MSUM)=TEXT(3)VBNM(4, MSUM) = TEXT(4)C 
Cl&--- INCREMENT BUDGET TERM COUNTER 
      MSUM=MSUM+l 
C 
Cl7 -----RETURN 
      RETURN
       END
```
# List of Variables for Module EVTlBD

 $\Delta$ 

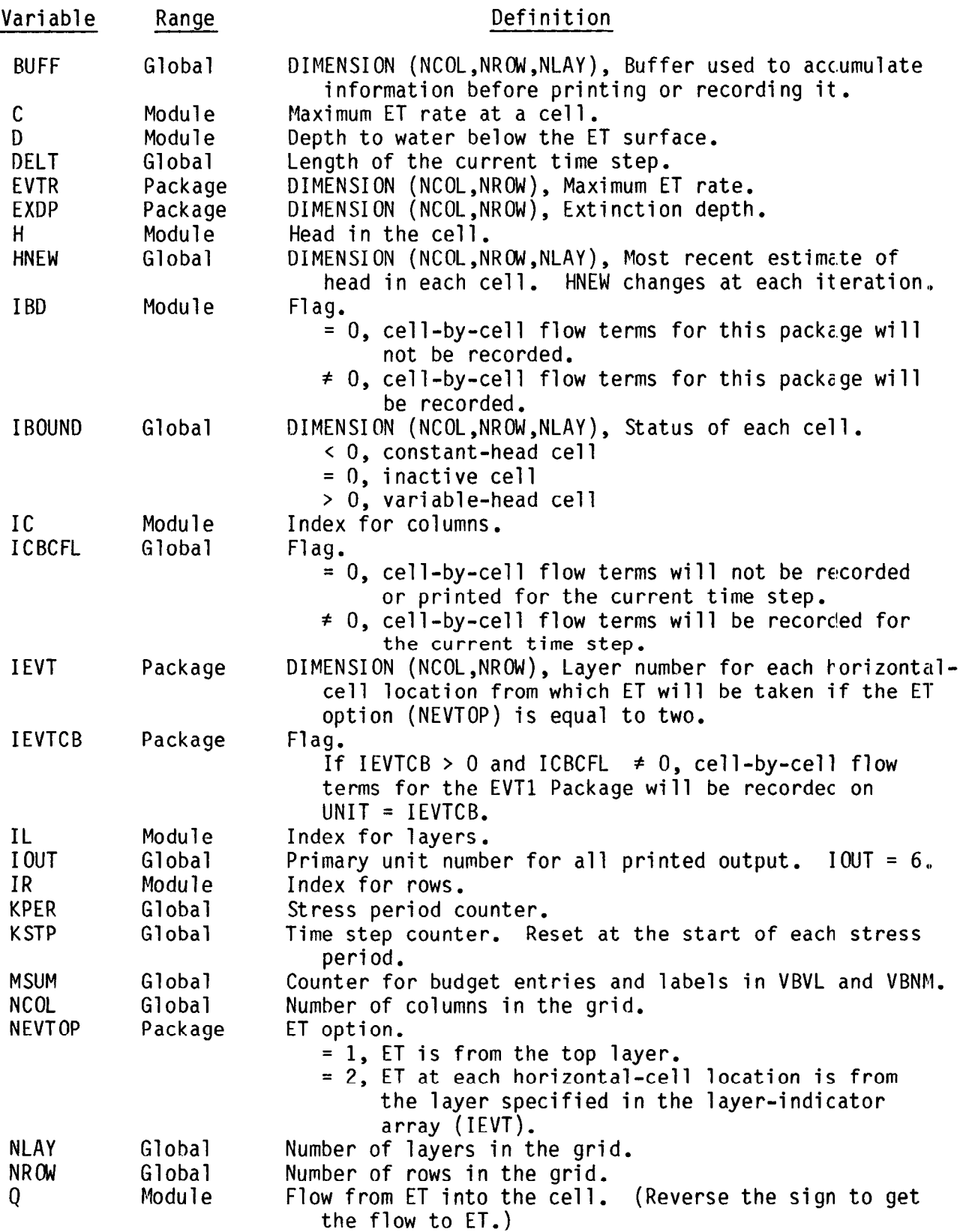

a

a

 $\star$ 

# List of Variables for Module EVTlBD (Continued)

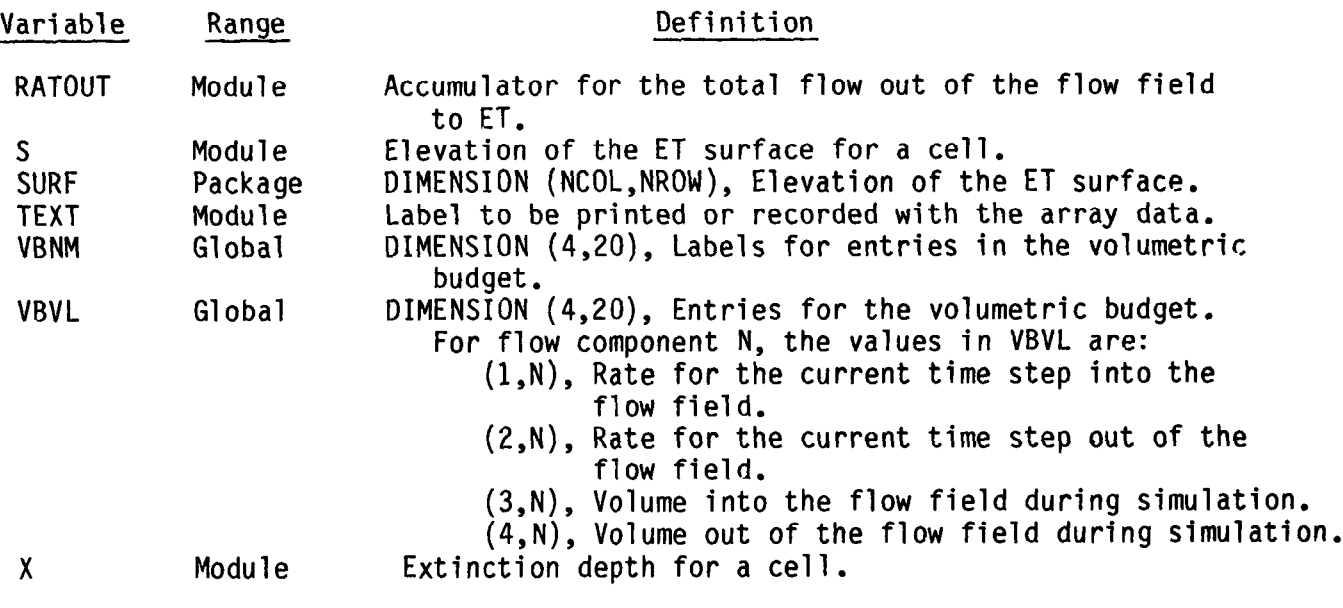

 $\bar{\mathcal{A}}$ 

#### CHAPTER 11

### GENERAL-HEAD BOUNDARY PACKAGE

### Conceptualization and Implementation

The function of the General-Head Boundary (GHB) Package is mathematically similar to that of the River, Drain and ET Packages, in that flow into or out of a cell i,j,k, from an external source is provided in proportion to the difference between the head in the cell,  $h_{i,j,k}$ , and the head assigned to the external source,  $h_{\text{bi,j,k}}$ . Thus a linear relationship between flow into the cell and head in the cell is established, i.e.

 $Q_{\text{bi},j,k} = C_{\text{bi},j,k} (h_{\text{bi},j,k} - h_{i,j,k})$  (78) where  $Q_{b,i,j,k}$  is the flow into cell i,j,k from the source;  $C_{b,i,j,k}$  is the conductance between the external source and cell i,j,k;  $h_{bi,j,k}$  is the head assigned to the external source; and  $h_{i,j,k}$  is the head in cell  $i,j,k$ . The relationship between cell i,j,k and the external source is shown schematically in figure 44. The constant-head source is represented by the apparatus on the right in figure 44, which holds the source head at the level h<sub>b</sub> regardless of other factors; the link between the source and cell i,j,k is represented by the block of porous material  $C_{b i,j,k}$ . Note that figure 44 shows no mechanism to limit flow in either direction as  $h_{i,j,k}$ rises or falls.

A graph of  $Q_{\text{bi,j,k}}$  versus  $h_{\text{i,j,k}}$  as given by equation (78) is shown in figure 45. In contrast to the River, Drain and ET Packages, the GHB Package provides no limiting value of flow to bound the linear function in either direction; and as the head difference between cell i,j,k and the source increases, flow into or out of the cell continues to increase without

11-l

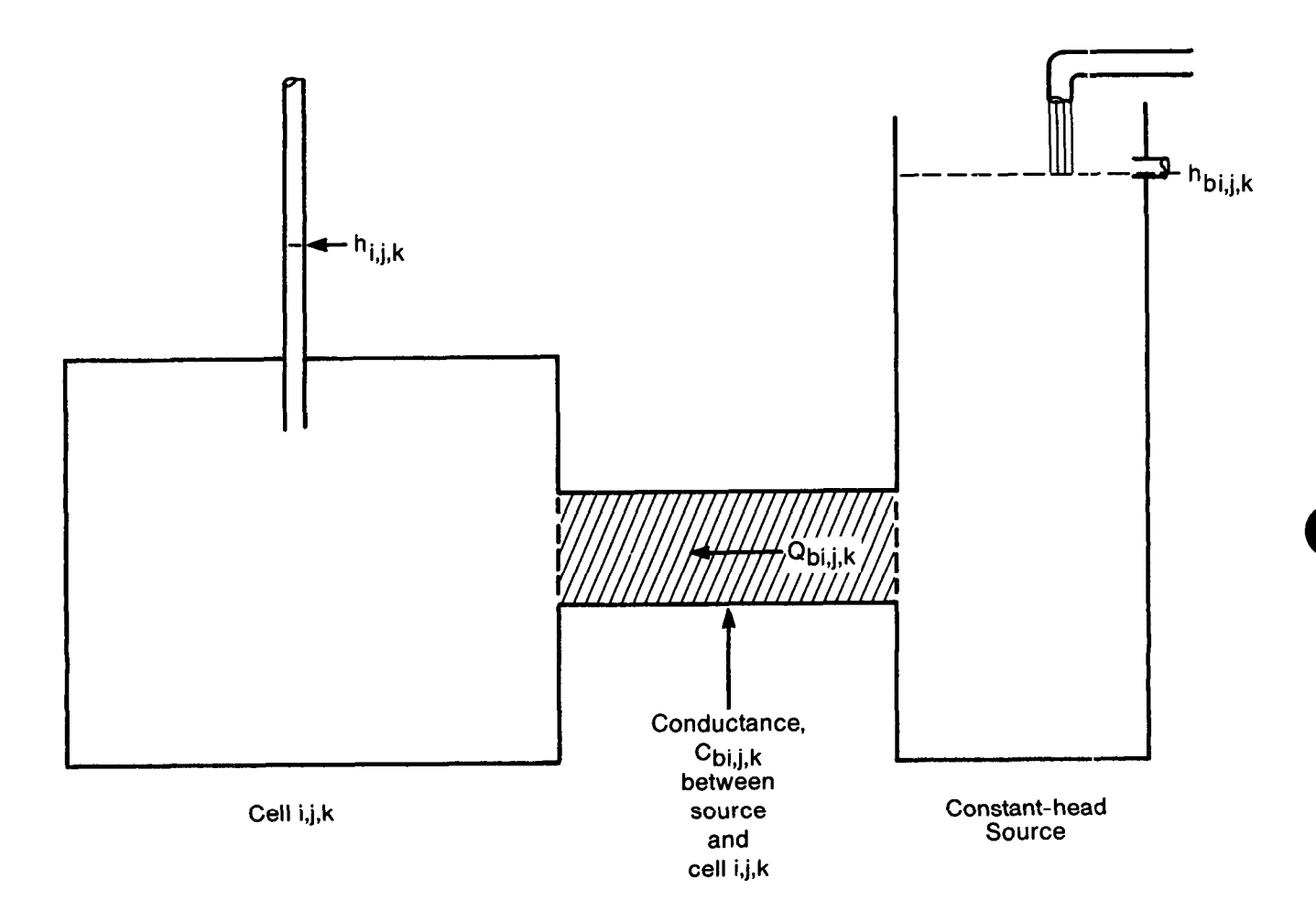

### Figure 44.-Schematic diagram illustrating principle of general-head boundary package.

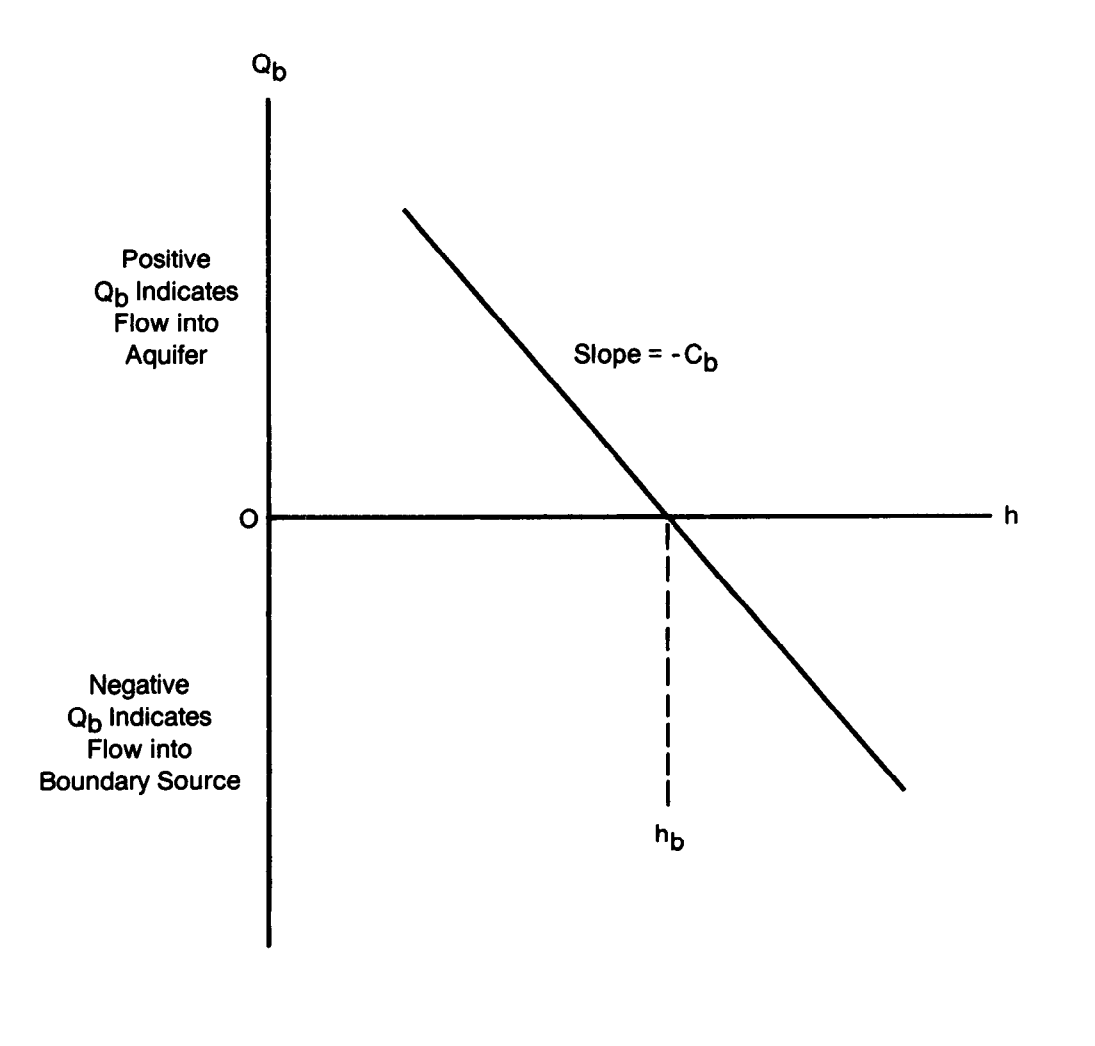

Figure 45.—Plot of flow, Q<sub>b</sub>, from a general-head boundary source into a cell as a function of head, h, in the cell where h<sub>b</sub> is the source head.

limit. Care must accordingly be used in utilizing the GHB Package to insure that unrealistic flows into or out of the system do not develop during the course of simulation.

Because  $Q_{b i,j,k}$  of equation (78) is defined as an inflow to the aquifer it must be added to the left side of equation (24). In terms of the expressions HCOF and RHS of equation (26), this is accomplished in the model by subtracting the term  $C_{b_i,j,k}$  from  $H\omega F_{i,j,k}$  and subtracting the term  $C_{\text{bi},j,k}$ hbi,j,k from RHS<sub>i,j,k</sub> as the matrix equations are assembled.

### General-Head Boundary Package Input

Input for the General-Head Boundary (GHB) Package is read from the unit specified in IUNIT(7).

FOR EACH SIMULATION

### GHBlAL

1. Data: MXBND IGHBCB<br>Format: I10 I10 Format:

FOR EACH STRESS PERIOD

GHBlRP

2. Data: ITMP<br>Format: I10  $\mathsf{Format:}$ 

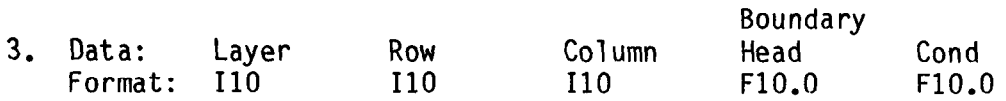

(Input item 3 normally consists of one record for each GHB. If ITMP is negative or zero, item 3 is not read.)

> Explanation of Fields Used in Input Instructions

MXBND--is the maximum number of general-head boundary cells at one time.

IGHBCB--is a flag and a unit number.

If IGHBCB > 0, it is the unit number on which cell-by-cell flow terms will be recorded whenever ICBCFL (see Output Control) is set.

- If IGHBCB = 0, cell-by-cell flow terms will not be printed or recorded.
- If IGHBCB < 0, boundary leakage for each cell will be printed whenever ICBCFL is set.

ITMP--is a flag and a counter.

- If ITMP < 0, GHB data from the preceding stress period will be reused.
- If ITMP  $> 0$ , ITMP is the number of general-head boundaries during the current stress period.
- Layer--is the layer number of the cell affected by the head-dependent boundary.
- Row--is the row number of the cell affected by the head-dependent boundary.
- Column--is the column number of the cell affected by the head-dependent boundary.

Boundary head--is the head on the boundary.

 $\ddot{\phantom{a}}$ 

 $\mathcal{L}^{\mathcal{L}}$  and  $\mathcal{L}^{\mathcal{L}}$  and  $\mathcal{L}^{\mathcal{L}}$  and  $\mathcal{L}^{\mathcal{L}}$ 

Cond--is the hydraulic conductance of the interface between the aquifer cell and the boundary.

 $\lambda_{\rm c}$ 

 $\mathbf{a}_2$ 

 $\mathcal{L}$ 

 $\overline{\phantom{a}}$ 

SAMPLE INPUT TO THE GENERAL HEAD BOUNDARY PACKAGE

 $\ddot{\bullet}$ 

EXPLANATION

DATA<br>ITEM

INPUT RECORDS

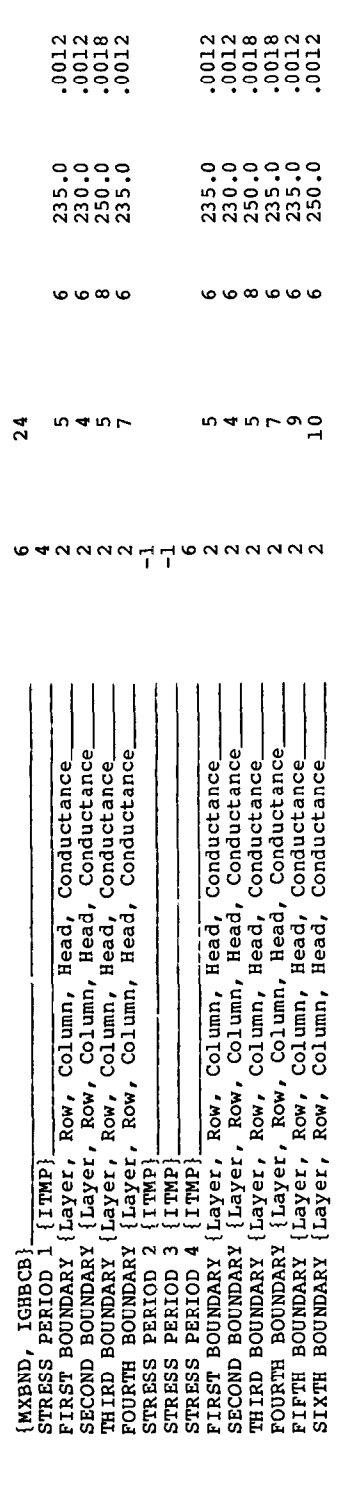

**123333333** 

 $\ddot{\phantom{0}}$